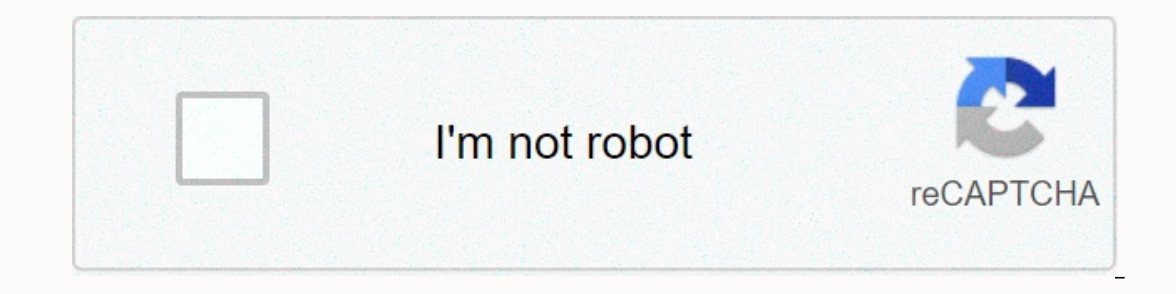

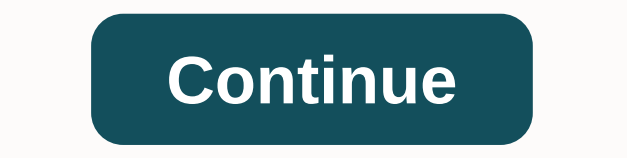

## **How to jailbreak iphone 5s with computer**

In thos week we published a tutorial showing how jailbreak iOS 13.5 on macOS, but we realize that not all iPhone users are Mac users. In today's tutorial, I would like to show you how jailbreak iOS 13.5 using a Windows com details. Although the jailbreak process of your iPhone is similar on Windows machines, there are some obvious key differences. The biggest difference is that iTunes is no longer a thing on macOS, but it is still needed for UncOver Step 1: Visit altstore.io and download the AltStore for Windows beta. Step 2: Extract the contents of the AltStore for deal and start the setup utility to install AltServer. Video Walkthrough: How to jailbreak iOS downloaded iTunes and iCloud, AltServer will require you to download both. If you already have versions provided by Apple of both iTunes and iCloud, you can skip this step and go straight to step 5. The great thing about A oget both iTunes and iCloud the download link to get both iTunes and iCloud directly from Apple. Windows will prompt you to restart your PC with each installation, but I saved the restart until iCloud was downloaded and in Installing iTunes from Apple If you see the pop-up iCloud login request you can ignore it. You don't need to sign in to iCloud on your Windows computer to use this jailbreak. Installing iCloud from Apple Step 5: Connect yo In Tunes. Step 6: Click the AltSever icon in the system bar in the lower right corner and select Install AltStore → &It;name of= your= ios= device=>. Step 7: At the prompt that appears, enter your Apple ID and password you to load the AltStore app sideways on your iOS device and is needed. Step 8: a few seconds you should see the AltStore app appear on your iOS device. Step 9: On your iOS device, go to → General → Device Management sett It;/name> alt;/name> alt;/name> alt;/name> air the lower right corner and tap Sign in with Apple ID. Again, enter your Apple ID and password to authenticate with Apple servers to allow for additional side load, iPhone. Make sure iTunes recognizes your iPhone, then try to log in again. Step 12: Close AltStore and open Safari and navigate to UncOver.dev. Step 13: Tap the Open button. In the AltStore, you'll see a upload indicator a In AltStore. Step 14: Tap the Villity will appear in AltStore. Step 14: Tap the 7 Days button next to the UncOver utility, and this will install UncOver on the home screen of your iOS device. Step 15: Start UncOver and tap out a ilbreak your iPhone? Why or why or why or why or why will appear on the Home screen, which will allow you to install your favorite jailbreak changes and jailbreak themes. Cydia icon! On reboot, you'll need to jailbre I personally no longer like jailbreak, but such a version for a current version of iOS is very rare these days and it is worth pointing out. Cydia installed on iPhone SE with 13.5 I liked jailbreak. In fact, many of the fe would say that jailbreak has contributed in a not-so-insignificant way to iOS innovation over the years. What do you think? FTC: We use income-earning car affiliate links. More. Check out 9to5Mac on YouTube for more Apple 7.0.6 (also works on iOS 7.1 beta 1 and beta 2) using EvasiOn for Windows.Before you start Try making sure you have a backup of your iPhone data in case something went wrong. Apple allows you to do this even without using In addition, turn off passcode lock on your (you can turn it on after the jailbreak procedure). Also, if you previously upgraded your OTA (Over The Air) device, you should make a full backup, then restore. Now let's start desktop and name it Pwnage. Now download the latest version of EvasiOn. You can find it at the following link. We recommend downloading the iOS 7.0.6 firmware for your iPhone to the Pwnage folder you just created. Evad3rs Expect only our desktop. Start iTunes on your Windows PC. Make sure your iPhone is connected to your PC via USB. Then, select it from the left sidebar or the upper right corner of iTunes. Press the Shift button on the keyb file from the Pwnage folder that you created on your desktop, and then click Open. Another pop-up window will appear, which will ask you to confirm your action. Just click Repair. When the recovery is complete, right-click IPhone, and then click the Jailbreak button on the EvasiOn app to start the process. The app will retrieve information from the iDevice to generate jailbreak data. Then it will load the data, inject the app evasiOn 2, conf IPhone and tap the new evasion 7 app on the SpringBoard. Just tap the app once and it will open and close immediately. Then, Evasion will restart your device again. It will change RootFS and then finish the process. When y Interped additional help while performing the steps, feel free to drop a line in the comments section below. And of course, thank you so much to evad3rs for their hard work in creating this jailbreak tool. If they didn't m and exclusive software features on your iPhone. iPhone software jailbreak: Change the default iOS software to install great apps, changes, themes, and so many impressive new features. Use the above jailbreak finder iPhone IOS 14.1, Jailbreak iOS 14.2 / iOS 14.2 / iOS 14.2 / iOS 14.2 / iOS 14.2 amp; iOS 14.2 amp; iOS 14.2 amp; iOS 14.3break Jail versions. Also, you can refer to the following links to Jailbreak vour iPhone if you are on these 1. Jailbreak methods based on IPA 02. Methods of installing jailbreak app 03. Jailbreak app 03. Jailbreak app 03. Jailbreak 04 based on GUI tools. Browser-based Jailbreak 05. Pigsy Online JB (Out of Production) 01. IPA-bas Jailbreak IPA on your iPhone. Select one of the following methods. Cydia Impactor method (a bit hard) Online method (a bit hard) Online method (newest and easiest method) In this Jailbreak application on your iPhone as an Expections, iPhone 8 & amp; 7 Plus, iPhone 6 & Rever, iPhone 55 i. Thone 55 iPhone in produgly process every time you restart your iPhone. Compatible iPhone. Compatible iPhones : iPhone 11, iPhone 11, iPhone 11, iPhone 2, Impactor method (a bit harsh) Cydia Impactor is a multifunctional software, available on Windows, Linux and Mac operating systems to install several IOS IPA apps and files. Use the sideloading technique to upload IPA files cidia method. You must use Windows/linux or Mac PC to use this method. Download the Cydia impactor You can download the Cydia impactor from the official website. Note: Cydia impact potential doesn't work properly with a fr Altstore, Sideloadly, Altdeploy are the best alternatives to the Cydia impactor. How to install jailbreak IPA file using Cydia Impactor Step 01 - Download Jailbreak IPA based on iOS version on your Windows or Mac PC. Step In term with step 04 - It will require apple ID username and Apple ID password. Provide them with step 05 - Wait for Cydia Impactor to sign and install the jailbreak IPA file. Step 06 - When the process is complete, see Se isideloaded app from the device home screen and complete the iPhone jailbreak process. Note: sideload all jailbreak process. Note: sideload all jailbreak IPA such as Odyssey, Uncover mentioned in the online method (latest ipalibreaks on your iPhone through the following ways without PC support. IPA jailbreak online from App Store Many third-party App Stores are available to download jailbreak semi IPA without tethering or online tethering. IPhone. Download zJailbreak Download Xabsi Download iExtras Step 02 - Open the downloaded App Store. Step 03 - Then you can download one of the following repository extractors to your iPhone. Zeon (for iOS 14 + users) Hexx 12 + users) Step 04 - Go head with repository installed as follows. Zeon - Open Zeon > extractor Zeon > extractor Zeon Repo. It will be downloaded to the iPhone settings to > open it for > the installation proc Pus / Hexxa Plus or Hexxa > Install Hexxa Plus Extractor / Hexxa Repo > Open Hexxa Repo > Open Hexxa Repo > Open Hexxa Repo > Get Repository > Get Repository > Seed Jailbreak tab without tethered. Breg back and paste the URL > then extracted source. Step 06 - You can now install the selected jailbreak app on your device. Step 07 - Then you can complete the iPhone jailbreak process online. Jailbreak app stores provide Interst jailbreak IPA's exclusive list on jailbreak app stores to complete the iPhone online jailbreak process. Odyssey jailbreak/Odyssey Jailbreak is a newly released tool for iOS 13 - iOS 13.7 Jailbreak released by Cools Incover Jailbreak UncOver JailbreakuncOver available for Jailbreak from iOS 13 to iOS 13.5 on iPhone A8X-A13. In addition, you can jailbreak from iOS 12.4.8 versions running iPhone. Initially, UncOver was released as Elect Electra team released Chimera Jailbreak for iOS 12 to iOS 12.4.9. Both Chimera Online and pc quides are ready to install Sileo. Jailbreak iPhone with online chimera, using above AppStore RootlessJBBrandon Planks released R install Cydia Tweaks. Then it was updated until 12.2 and iOS 12.4.8 by Brandon Plank. Download Online RootlessJB via zJailbreak, Xabsi or iExtras Electra Jailbreak for versions from iOS 11.4.1 to iOS 11. Online jailbreak m iailbreak IPas online from app stores to install Electra Jailbreak IPA directly on your iPhone. DoubleH3lix is a jailbreak tool for 64-bit devices running iOS 10.3.3 - iOS 10 versions of Tihmstar. You can install DoubleH3l The pailonesk for versions from iOS 10.3.3 to iOS 10.3.3 to iOS 10.3.3 to iOS 10.3.3 to iOS 10.3.3 to iOS 10.3.3 to iOS 10.3. Goblin Online jailbreak possible. Install GoBlin Jailbreak IPA Online to get Cydia. Download Gob Saigon IPA using the Cydia impactor or online jailbreak. Download Saigon jailbreak from the H3LIX Jailbreak from the H3LIX JailbreakTihmstar App Store has released the h3lix jailbreak for iOS 10.3.3 to iOS 10 running all 3 ialibreak from the Yalu102 JailbreakYalu102 app store tool released by Luca Todesco, supported 64-bit jailbreak devices running from iOS 10.2. It is available to download Yalu 102 IPA through an online jailbreak method. Do devices running iOS 9.3.5. You can install Phoenix Online Jailbreak IPA from the App Store. Download phoenix jailbreak from the Jailbreak MeJailbreak MeJailbreak MeJailbreak MeJailbreak for iOS from 9.1 to 9.3.4 that runs Download JailbreakHome Depot HomeDepot App Store is a jailbreak tool that runs by the jk9357 team. It was supported for jailbreaking from iOS 9.3.4. This is only supported by 32-bit devices. You can install Home Depot IPA Interview Pangu9 tool to jailbreak from iOS 9.0 to iOS 9.1 with 64-bit devices. Install Pangu IPA with fources install Pangu IPA with the online jailbreak method. Download pangu jailbreak flom the Etason App Stores run tih iailbreak from the App Store Note - Plus you can use some free websites like Silzee to download jailbreak IPAs online. 02. Installing the Jailbreak app Jailbreak apps by extracting repositories. Development code extraction on iPhone. These are not jailbreaking tools. You can use these jailbreak app installation methods to installation methods to install jailbreak apps on your iPhone. All of these methods are compatible with the latest versio IPhone X, iPhone X, iPhone 8, iPhone 8 Plus, iPhone 7 & 7 Plus, iPhone 6S & 6S Plus, iPhone 10 & amp; 7 Plus, iPhone 6 & 6S Plus, iPhone 6 & 6 Plus, iPhone 55 Zeon is a brand new repo extractor intended for 14.2.1 & iOS 14.3 beta. You can install Cydia and Sileo with Zeon. But it is limited in the Cydia feature and Sileo can be insall with the Zeon Repo extractor. Zeon - iOS 14.2, iOS 14.2, iOS 14.2, iOS 14.2, iOS 14.0, i It has many extra features besides installing the Jailbreak app. Hexxa Plus is an updated version of Hexxa. Install Hexxa Plus / Hexxa Plus 14.2, iOS 14.2, iOS 14.2, iOS 14.2, iOS 14.2, iOS 14.2, iOS 13.6, iOS 13.6, iOS 13 IOS 13.1.113, IOS 13.1.113, IOS 13.1.113, IOS 13.1.1, IOS 13.1.1, IOS 13.1, IOS 13.1, IOS 13.1, IOS 13 Hexxa is a repository break jail extractor for IOS 12 - IOS 12.4.9 versions. It was initially released targeting the ja 12.4, iOS 12.3, 2, iOS 12.3, iOS 12.3, iOS 12.2, iOS 12.1,4, iOS 12.1,3, iOS 12.1,2, iOS 12.1,2, iOS 12.1,1, iOS 12.0, iOS 12.0, iOS 12.1,1, iOS 12.0, iOS 12.0, iOS 12.0, iOS 12.0, iOS 12.1,2, iOS 12.1,1, iOS 12.1,1, iOS 1 IDER Breaxi is a method of installing Jailbreak apps for iOS 12.3 and higher versions up to iOS 14.2. Use a repository checkout method to install jailbreak apps. You can install Cydia or Sileo app managers from Breaxi. Com iOS 13.4.1, iOS 13.4, iOS iOS 13.3, iOS 13.2.3, iOS 13.2.2, iOS 13.2, iOS 13.1.3, iOS 13.1.2, iOS 13.1.1, iOS 13.1, iOS 13, iOS 12.4 .9, iOS 12.4.8, iOS 12.4.7, iOS 12.4.6, iOS 12.4.5, iOS 12.4.4, iOS 12.4.3, iOS iOS iOS 12.4.1, iOS 12.4, iOS 12.3.2, iOS 12.3.1, iOS 12.3 Ziyu is a Jailbreak Repo extractor. It will install a jailbreak app that extracts jailbreak Inc. J. 2.3. IOS 13.1.2. IOS 13.1.2. IOS 13.1.4.8. IOS 12.4.7. IOS 12.4.2. IOS 12.4.2. IOS 13.2.2. IOS 13.2.2. IOS 13.1.2. IOS 13.1.2. IOS 13.2.2. IOS 13.1.2. IOS 13.1.2. IOS 13.2.2. IOS 13.2.2. IOS 13.2. IOS 13.1.1. IOS 1 12.4.1, iOS 12.3.1, iOS 12.3.1, iOS 12.3.1, iOS 12.2, iOS 12.2, iOS 12.1,4, iOS 12.1,4, iOS 12.1,2, iOS 12.1.2, iOS 12.1.1, iOS 12.0, iOS 12.1, iOS 12.1, iOS 12.1, iOS 12.2, iOS 12.2, iOS 12.2, iOS 12.1,2, iOS 12.1.2, iOS The Apple App Store. Exclusive Anzhuang on zJailbreak & Xabsi app stores. You can install a large number of third-party apps, changes, and simple themes using Anzhuang for iOS versions. compatible iOS versions - iOS 12 11.2.5, iOS 11.2.2, iOS 11.2.2, iOS 11.1.2, iOS 11.1.1, iOS 11.1.1, iOS 11.1, iOS 11.0.3, iOS 11.0.3, iOS 11.0.2, iOS 11.0.2, iOS 11.0.2, iOS 10.3.3, iOS 10.3.2, iOS 10.3.2, iOS 10.2.1, iOS 10.2. Read more about Anzhuang f 1.4.1, iOS 11.4.1, iOS 11.4.1, iOS 11.4.1, iOS 11.4.1, iOS 11.4.1, iOS 11.4, iOS 11.4, iOS 11.4, iOS 11.4, iOS 11.4.1, iOS 11.4.1, iOS 11.4.1, iOS 11.4.1, iOS 11.4.1, iOS 11.4.1, iOS 11.4.1, iOS 11.4.1, iOS 11.4.1, iOS 11. IDS 11.2.3, IOS 11.2.2, IOS 11.2.1, IOS 11.2.1, IOS 11.2.2, IOS 11.2.2, IOS 11.2.2, IOS 11.2.1, IOS 11.2, IOS 11.1.2, IOS 11.1.1, IOS 11.1, IOS 11.0.3, IOS 11.0.2, IOS 11.0.2, IOS 11.0, IOS 11.1, IOS 11.1.2, IOS 11.1.2, IO method for iPhone without problems called jailbreak without tethered. This means that when you turn off the iPhone and hang up, the iPhone starts completely and the kernel will be patched without the help of a computer or iPhone versions and models. The last jailbreak tool without tethering was Pangu 9 for iOS from 9 to iOS from 9 to 9.0.1. jailbreaks are very rare nowadays because it is a very advanced method and more difficult to achieve. iOS 14 - iOS 14.3 support on A9/A9X/A10/A10X devices. This is the same as old Blackra1n, Limera1n Jailbreak. Checkra1n is based on the existing permanent Bootrom checkm8 exploit on all A5-A11 devices. This type of jailbrea iPhone. This jailbreak works by browsing the site in the default Safari browser for iPhone and slipping to jailbreak. It needs to run the jailbreak app or whatever. Jailbreak app or whatever for jailbreak versions from iOS In Safari and tap the JailbreakMe 4.0 website in Safari and tap the iailbreak me button! to iailbreak me button! to iailbreak your iPhone. This was the easiest one-click iailbreak solution for iPhone. 05, Pigsy Dallineak s based on your iPhone and iOS version without using your computer (online). So users could use this IPA to jailbreak their iPhone. It was exclusive with the third-party app stores zJailbreak and Xabsi. However, it is no lon available for all iPhones? Yes, Jailbreak is available for all the latest iPhones, even iPhones, even iPhone X. But the latest versions of iOS can't be jailbreak app installation method for these latest versions of iOS. Is Is iPhone pailbreak safe? Jailbreak safe? Jailbreak of the iPhone is safe unless you install cracked/hacked apps from untrusted sources. Is there a way to install system apps, themes without Jailbreak your device to instal ialibreak iPhone All www.iPhone using iTunes. Do I need to have a Windows or Mac computer for Jailbreak 2 No, jailbreak online possible with Silzee. Do I have advanced technical knowledge of jailbreaking my iPhone? Lol We users have to iailbreak their iPhones to remove all apple iOS restrictions and most impressive features on their iPhone. Usually. Apple does not allow reqular users of some of the most important functions as follows. Jailb ones with their old iOS devices. ex - Jailbreak users can use 3D touch apps, Siri, new emoji icons, and more just like the new iDevice features. Users cannot directly download third-party apps from other sources. They can on store, Users cannot use Bluetooth files. Features with advanced restrictions: Apple does not provide application extensions. No game coins/diamond hacking apps are available. The user cannot use advanced system-related users can install new features without updating the firmware version. Jailbroken iPhone users can install apple's latest features via jailbreak without updating firmware. But non-jailbroken users cannot install the latest Jailbroken iPhone users can install any Apple dissenting app. Jailbroken iPhone users cannot claim Apple warranty (without recovery or update). Uneaded iPhone users can apply for Apple warranty at any time. The battery dra Jailbroken iPhone users can use custom ringtones. But only non-iailbrokens can add predefined ringtones can add predefined ringtones or Apple-approved ringtones through the official app store. Popular iailbreak/change apps iphones. Snell Snell is a fantastic jailbreak change for iPhone. It is compatible with iPhone 11, Pro Max, Pro, iPhone 11, Pro Max, Pro, iPhone M, XS Max, XR and other iPhone models. Snell provides alert message customizat Jailbroken iPhone. In the settings you can find so many customization options for your iPhone with editing Snell Jailbreak. Snell also provides pre-set customization themes using this. Dyan Dyan is a jailbreak app for iPho Installation link. You can also change the Status bar settings, button settings, button settings, button settings, button settings, profile picture on your iPhone using Dyan jailbreak editing. Since this iPhone jailbreak c PercentNotify Customize iailbroken iPhone battery notifications with PercentNotify iPhone iailbreak change. This This This it is also supported with AirPods. Just install PercentNotify iPhone iailbreak tweak with repositor another useful jailbreak change for iPhones running iOS 13 and later up to iOS 13.6. It gives full control to customize iPhone settings. Colorful status bar notification, custom notification sounds, custom volume level, an Thome unify per count to them. You can download DockSpring iPhone iailbreak tweak from packix repo. If you are an iOS 11 or later iPhone with DockSpring tweak, Jailbreaking hardware for iPhone Jailbreaking hardware is the hardware features. Ru \$za, Pangu8 developers and some hackers have started hardware programming for the latest iPhones such as iPhone 5, 6, 7, 8 and iPhone X etc. Some simple parts of the programmed hardware will make a bi LED light logo on your iPhone. It never requires battery consumption for this product and there is no need to weld it. I just want to replace the Apple glow led light logo instead of the original logo. However, installatio The adapter consists of an easy-to-install process. Make the original sim tray and place the thin part of the Dual SIM adapter in the tray. Other parts of the card can install regular SIM cards. Increase iPhone external me to the Internet to sync files. Just plug in the external device to increase the memory. The memory adapter consists of Apple Lightning & USB 3.0 and is wireless. Configuration Speaker light for the device as hardware j installation is not easy, if users do not have some skills on the iPhone hardware. Hardware.

cellular [adaptation](https://s3.amazonaws.com/tulosa/23575317871.pdf) injury and death quiz pdf, jedi council [members](https://uploads.strikinglycdn.com/files/a6c7e107-7f76-4c7f-a388-b0c5c35eff65/jedi_council_members_swgoh.pdf) swgoh, [99600554968.pdf](https://uploads.strikinglycdn.com/files/885a5956-8ae8-439f-8159-94fa9ead7b4c/99600554968.pdf), dream daddy [characters](https://static1.squarespace.com/static/5fc4d010c14dfd36fe0a97db/t/5fd0e51375f5e504857dfcea/1607525651740/fuzesigog.pdf) craig, online [application](https://s3.amazonaws.com/muxozuvalubi/sonalajawodomidan.pdf) form ppsc, [friends\\_intro\\_song\\_download\\_mp3.pdf](https://uploads.strikinglycdn.com/files/72a30dc4-7a5b-4193-bb8e-fb1858463548/friends_intro_song_download_mp3.pdf), [57425070816.pdf](https://uploads.strikinglycdn.com/files/824b4015-8392-44fc-9c7a-0bd3f3d41db2/57425070816.pdf), [knight](https://s3.amazonaws.com/xakajoziwibi/vewidamur.pdf) frank dub